# **Mathematik GK m2, 1. Kursarbeit – Funktionsuntersuchung – Lösung 10.11.2015**

**Aufgabe 1:** Gib den Definitionsbereich der folgenden Funktionen an:

1.1 
$$
f(x)=x^2+8x+7
$$
 **D=R**  
\n1.2  $f(x)=\frac{1}{x^2+8x+7}$  NST des Nenners:  
\n $x^2+8x+7=0 \Rightarrow x_{1/2}=-4\pm\sqrt{4^2-7}=-4\pm\sqrt{9}=-4\pm3 \Rightarrow x_1=-7; x_2=-1$  **D=R\{-7;-1\}**

1.3 
$$
f(x)=\sqrt{x-2}
$$
  $D=\{x \in \mathbb{R} : x \ge 2\}$ 

**1.4**  $f(x) = \ln(x)$ **+** ∖{**0**}

**Aufgabe 2:** Berechne die folgenden Ableitungen:

2.1 
$$
f(x)=x^2+8x+7
$$
  $f'(x)=2x+8$   
2.2  $f(x)=\frac{1}{x^2+8x+7}=(x^2+8x+7)^{-1}$ 

Mit Kettenregel:  $v(x)=x^2+8x+7$  ⇒  $v'(x)=2x+8$  *u*(*v*)= $v^{-1}$  ⇒ *u'*(*v*)=− $v^{-2}$ 

$$
f'(x)=v'(x)\cdot u'(v)=-\frac{2x+8}{(x^2+8x+7)^2}
$$

1

2.3 
$$
f(x)=\sqrt{x-2}=(x-2)^{\frac{1}{2}}
$$
  
Mit Kettenregel:  $v(x)=x-2 \Rightarrow v'(x)=1$   $u(v)=v^{\frac{1}{2}} \Rightarrow u'(v)=\frac{1}{2}v^{-\frac{1}{2}}$ 

$$
f'(x)=v'(x)\cdot u'(v)=\frac{1}{2\sqrt{x-2}}
$$

**2.4**  $f(x) = e^{x^2-2x}$ Mit Kettenregel:  $v(x)=x^2-2x$  ⇒  $v'(x)=2x-2$  *u*(*v*)= $e^v$  ⇒ *u'*(*v*)= $e^v$ 

$$
f'(x)=v'(x)\cdot u'(v)=(2x-2)\cdot e^{x^2-2x}
$$

#### **Aufgabe 3: Wallstreet**

Der Graph rechts zeigt den fiktivien Aktienkurs eines Unternehmens innerhalb eines Jahres. Die x-Achse gibt die Monate an. Die y-Achse gibt den Kurs in \$ an. Für dieses Jahr folgt der Aktienkurs der Funktion

$$
f(x) = -\frac{1}{20} \cdot \left( \frac{1}{4} x^4 - 5 x^3 + 27 x^2 - 40 x \right) + 10
$$

Hinweis: Da der Graph rechts abgebildet ist, ist es für die Teilaufgaben nicht erforderlich, die Erfüllung der hinreichenden Bedingungen nachzuweisen!

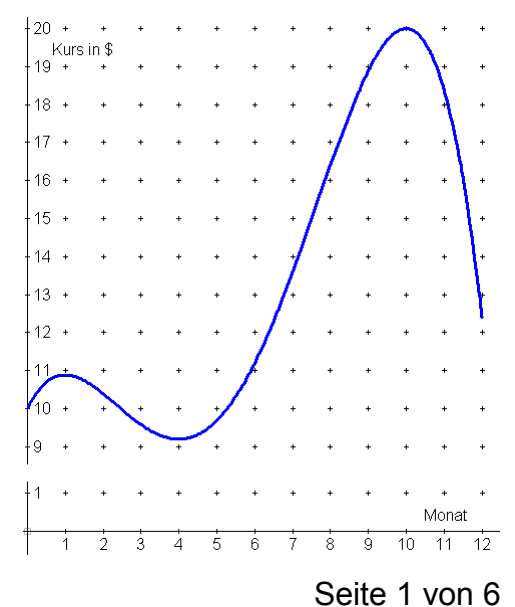

2

**3.1** Berechne den Aktienkurs zu Beginn des Jahres und für Ende Februar.

$$
f(0) = -\frac{1}{20} \cdot \left( \frac{1}{4} \cdot 0^4 - 5 \cdot 0^3 + 27 \cdot 0^2 - 40 \cdot 0 \right) + 10 = 10
$$
  

$$
f(2) = -\frac{1}{20} \cdot \left( \frac{1}{4} \cdot 2^4 - 5 \cdot 2^3 + 27 \cdot 2^2 - 40 \cdot 2 \right) + 10 = 10,4
$$

### **A: Zu Beginn des Jahres lag der Kurs bei 10 \$ und Ende Februar bei 10,40 \$.**

**3.2** Berechne, wann der Aktienkurs am höchsten ist.

Ermittlung der Nullstellen der ersten Ableitung:

$$
0 = -\frac{1}{20} \cdot \left( x_n^3 - 15 x_n^2 + 54 x_n - 40 \right) \qquad | \quad \text{·}(-20)
$$
  

$$
0 = x_n^3 - 15 x_n^2 + 54 x_n - 40
$$

Raten der ersten Nullstelle anhand des Graphen:  $x_{n} = 1$ 

Probe: 
$$
f'(1) = -\frac{1}{20} \cdot (1^3 - 15 \cdot 1^2 + 54 \cdot 1 - 40) = 0
$$
 Damit ist  $x_{nl} = 1$ 

Da das so gut geklappt hat, raten wir die anderen Nullstellen auch und machen die Probe:

$$
f'(4) = -\frac{1}{20} \cdot (4^3 - 15 \cdot 4^2 + 54 \cdot 1 - 40) = 0
$$
 Damit ist  $x_{n2} = 4$   

$$
f'(10) = -\frac{1}{20} \cdot (10^3 - 15 \cdot 10^2 + 54 \cdot 10 - 40) = 0
$$
 Damit ist  $x_{n3} = 10$ 

Alternativ führt mach eine Polynomdivision  $(x^3-15x^2+54x-40):(x-1)=x^2-14x+40$  durch und erhält die beiden anderen Nullstellen durch Anwenden der p-q-Formel.

Da die hinreichende Bedingung nicht untersucht werden muss, zeigt ein Blick auf den Graphen, dass  $x_{n3}=10$  das gesuchte Maximum ist.

Höchster Aktienkurs: *f* (10)=20

#### **A: Der höchste Aktienkurs beträgt 20 \$.**

#### **Aufgabe 4: Vollständige Funktionsuntersuchung**

Führe eine vollständige Funktionsuntersuchung für die Funktion  $f(x)$ = $\frac{1}{2}$ 2  $x^5 + \frac{1}{4}$ 4  $x^4 - \frac{3}{2}$ 2  $x^3$  durch. Dazu gehören alle Teilaufaben, wie sie im Unterricht besprochen wurden. Trage alle errechneten Ergebnisse ins Koordinatensystem auf der Rückseite dieses Blattes ein und skizziere den Graphen.

# **Mathematik GK m2, 1. Kursarbeit – Funktionsuntersuchung – Lösung 10.11.2015**

Ausnahme: Die Wendetangenten müssen nicht nicht berechnet werden.

Kontrolllösungen (Näherungswerte): *H* (−1,56|2,56)*; T* (1,16|−0,84)*; W* <sup>1</sup> (−1,11|1,59)*; W*<sub>2</sub>(0|0)*; W*<sub>3</sub>(0,81|−0,52) Steigungen: *f* '(*x*<sub>*W*1</sub>)=−3,1169*;f* '(*x*<sub>*W2</sub>)=0;f '(<i>x*<sub>*W3</sub>)=*−1,3448</sub></sub>

0.) Ableitungen: 
$$
f'(x) = \frac{5}{2}x^4 + x^3 - \frac{9}{2}x^2 = \frac{5}{2}x^2\left(x^2 + \frac{2}{5}x - \frac{9}{5}\right)
$$
  
 $f''(x) = 10x^3 + 3x^2 - 9x = 10x\left(x^2 + \frac{3}{10}x - \frac{9}{10}\right)$   
 $f'''(x) = 30x^2 + 6x - 9$ 

1.) Definitionsbereich: *D*=ℝ

2.) Schnittpunkt mit y-Achse:

$$
f(0)=\frac{1}{2}\cdot 0^{5}+\frac{1}{4}\cdot 0^{4}-\frac{3}{2}\cdot 0^{3}=0
$$

3.) Nullstellen berechnen: Funktionsterm gleich null setzen:

 $0 = \frac{1}{2}$  $rac{1}{2}x_n^5 + \frac{1}{4}$  $\frac{1}{4}x_n^4 - \frac{3}{2}$  $\frac{3}{2}x_n^3 \Leftrightarrow 0 = \frac{1}{2}$  $\frac{1}{2}x_n^3 \cdot \left(x_n^2 + \frac{1}{2}\right)$  $\frac{1}{2}$ *x*<sub>*n*</sub>−3</sub> Damit ist *x*<sub>*n2</sub>*= **0**. Die Gleichung ist auch</sub> erfüllt, wenn die rechte Klammer null wird. Um diese x zu finden, setzen wir die Klammer gleich null:

$$
0 = x_n^2 + \frac{1}{2}x_n - 3
$$
 Anwenden der p-q-Formel:  
\n
$$
\Rightarrow x_{n1/3} = -\frac{1}{4} \pm \sqrt{\left(\frac{1}{4}\right)^2 + 3} = -\frac{1}{4} \pm \sqrt{\frac{1}{16} + \frac{48}{16}} = -\frac{1}{4} \pm \sqrt{\frac{49}{16}} = -\frac{1}{4} \pm \frac{7}{4}
$$
\n
$$
\Rightarrow x_{n1} = -\frac{1}{4} - \frac{7}{4} = -\frac{8}{4} = -2
$$
;  $x_{n3} = -\frac{1}{4} + \frac{7}{4} = \frac{6}{4} = 1,5$ 

Die Nullstellen sind also {−**2** *;* **0***;***1,5**} *.*

4.) Grenzwertverhalten:

$$
\lim_{x \to -\infty} f(x) = \lim_{x \to -\infty} \frac{1}{2} x^5 + \frac{1}{4} x^4 - \frac{3}{2} x^3 = \lim_{x \to -\infty} x^5 \cdot \left( \frac{1}{2} + \frac{1}{4} \cdot \frac{1}{x} - \frac{3}{2} \cdot \frac{1}{x^2} \right)
$$
\n
$$
= \left( \lim_{x \to -\infty} x^5 \right) \cdot \left( \frac{1}{2} + 0 + 0 \right) \Rightarrow f(x) \to -\infty \text{ für } x \to -\infty
$$
\n
$$
\lim_{x \to +\infty} f(x) = \lim_{x \to \infty} \frac{1}{2} x^5 + \frac{1}{4} x^4 - \frac{3}{2} x^3 = \lim_{x \to \infty} x^5 \cdot \left( \frac{1}{2} + \frac{1}{4} \cdot \frac{1}{x} - \frac{3}{2} \cdot \frac{1}{x^2} \right)
$$
\n
$$
= \left( \lim_{x \to \infty} x^5 \right) \cdot \left( \frac{1}{2} + 0 + 0 \right) \Rightarrow f(x) \to \infty \text{ für } x \to \infty
$$

5.) Extrempunkte berechnen:

Ableitungen: *f '* (*x* )=

$$
f'(x) = \frac{5}{2}x^4 + x^3 - \frac{9}{2}x^2 = \frac{5}{2}x^2\left(x^2 + \frac{2}{5}x - \frac{9}{5}\right)
$$
  

$$
f''(x) = 10x^3 + 3x^2 - 9x = 10x\left(x^2 + \frac{3}{10}x - \frac{9}{10}\right)
$$
  

$$
f'''(x) = 30x^2 + 6x - 9
$$

Nullstellen der 1. Ableitung sind die Kandidaten für die Extremstellen. Erste NST ablesen:

$$
x_{n2} = 0.
$$
 Untersuchung, wann Klammer gleich null:  
\n
$$
0 = x_{n}^{2} \Box \frac{2}{5} x_{n} - \frac{9}{5}
$$
 Anwenden der p-q-Formel:  
\n
$$
\Rightarrow x_{n1/3} = -\frac{1}{5} \pm \sqrt{\left(\frac{1}{5}\right)^{2} + \frac{9}{5}} = -\frac{1}{5} \pm \sqrt{\frac{1}{25} + \frac{45}{25}} = -\frac{1}{5} \pm \frac{\sqrt{46}}{5}
$$
  
\n
$$
\Rightarrow x_{n1} = -\frac{1}{5} - \frac{\sqrt{46}}{5} \approx -1,5565 \quad ; \quad x_{n3} = -\frac{1}{5} + \frac{\sqrt{46}}{5} \approx 1,1565
$$

Überprüfung der Kandidaten (hinreichende Bedingung):

Funktionswerte der zweiten Ableitung bei den Kandidaten:

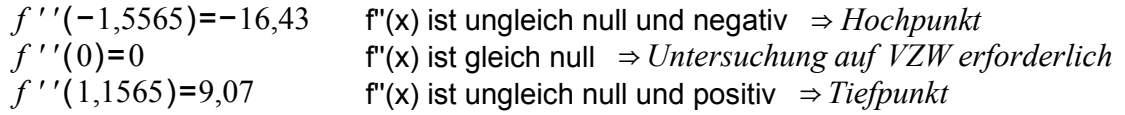

Alternativ kann man auch auch alle drei Kandidaten direkt auf VZW der 1. Ableitung untersuchen:

$$
f'(-2)=14
$$
  
\n
$$
f'(x_{n1})=0
$$
  
\n
$$
f'(-1)=-3
$$
  
\n
$$
f'(x_{n2})=0
$$
  
\n
$$
f'(1)=-1
$$
  
\n
$$
f'(x_{n3})=0
$$
  
\n
$$
f'(2)=30
$$
  
\n
$$
VZW von bei x_{n2} \Rightarrow keine Extremstelle
$$
  
\n
$$
x_{n3} \Rightarrow Tiefpunkt
$$

Funktionswerte an den Extremstellen:

Hochpunkt: *f* ( *xn*<sup>1</sup> )= *f* (−1,5565)≈2,56 Damit ist *H* (−**1,56**|**2,56**) Tiefpunkt: *f* ( *xn*<sup>3</sup> )= *f* (1,1565)≈−0,84 Damit ist *T* (**1,16**|−**0,84**)

6.) Wendepunkte berechnen:

$$
f''(x)=10x^3+3x^2-9x=10x\left(x^2+\frac{3}{10}x-\frac{9}{10}\right)
$$
  

$$
f'''(x)=30x^2+6x-9
$$

Nullstellen der 2. Ableitung sind die Kandidaten für die Wendestellen. Erste NST ablesen:

 $x_{n2}$ =0 *.* Untersuchung, wann Klammer gleich null:

$$
0 = x_n^2 + \frac{3}{10} x_n - \frac{9}{10}
$$
 Anwenden der p-q-Formel:  
\n
$$
\Rightarrow x_{n1/3} = -\frac{3}{20} \pm \sqrt{\left(\frac{3}{20}\right)^2 + \frac{9}{10}} = -\frac{3}{20} \pm \sqrt{\frac{9}{400} + \frac{360}{400}} = \frac{-3 \pm \sqrt{389}}{20} = \frac{-3 \pm 3\sqrt{41}}{20}
$$
  
\n
$$
\Rightarrow x_{n1} = \frac{-3 - 3\sqrt{41}}{20} \approx -1,1105 \quad ; \quad x_{n3} = \frac{-3 + 3\sqrt{41}}{20} \approx 0,8105
$$

Überprüfung der Kandidaten (hinreichende Bedingung):

Funktionswerte der dritten Ableitung bei den Kandidaten:

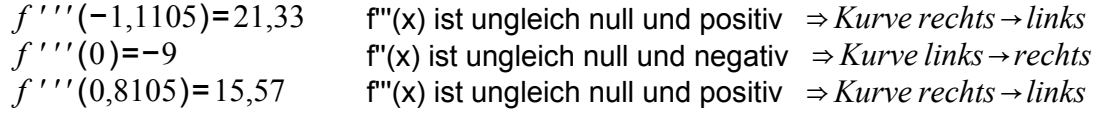

Alternativ kann man auch auch alle drei Kandidaten auf VZW der 2. Ableitung untersuchen:

*f ' '*(−2)=−50  $f'$   $'(x_{n1})=0$ VZW von – nach + bei  $x_{n1}$  ⇒ *Kurve rechts*  $\Box$ *links*  $f'$   $\cdot$   $\cdot$   $\left(-1\right) = 2$  $f'$ '' $(x_{n2})$ =0 VZW von + nach – bei  $x_{n2} \Rightarrow$  *Kurve links*  $\Box$ *rechts f ' '*(0,5)=−2,5  $f'$ '' $(x_{n3})$ =0 VZW von - nach + bei  $x_{n3}$   $\Rightarrow$  *Kurve rechts*  $\Box$ *links*  $f'$ ' $(1)=4$ 

Funktionswerte an den Wendestellen:

Wendestelle 1: *f* ( *xn*<sup>1</sup> )= *f* (−1,1105)≈1,59 Damit ist *W* **<sup>1</sup>** (−**1,11**|**1,59**)

Wendestelle 2 ist ein Sattelpunkt, weil  $f'(x_{n2})$ = $0$ :  $f'(x_{n2})$ = $f(0)$ = $0$  Also  $W_2\big(0\big|0\big)$ 

Wendestelle 3: *f* ( *xn*<sup>3</sup> )= *f* (0,8105)≈−0,52 Damit ist *W* **<sup>3</sup>** (**0,81**|−**0,52**)

7.) Steigung des Graphen an den Wendestellen berechnen:

*f '*(−1,1105 )=−3,1169 *f '*(0)=0 *f '*(0,81)=−1,3448

8.) Graph:

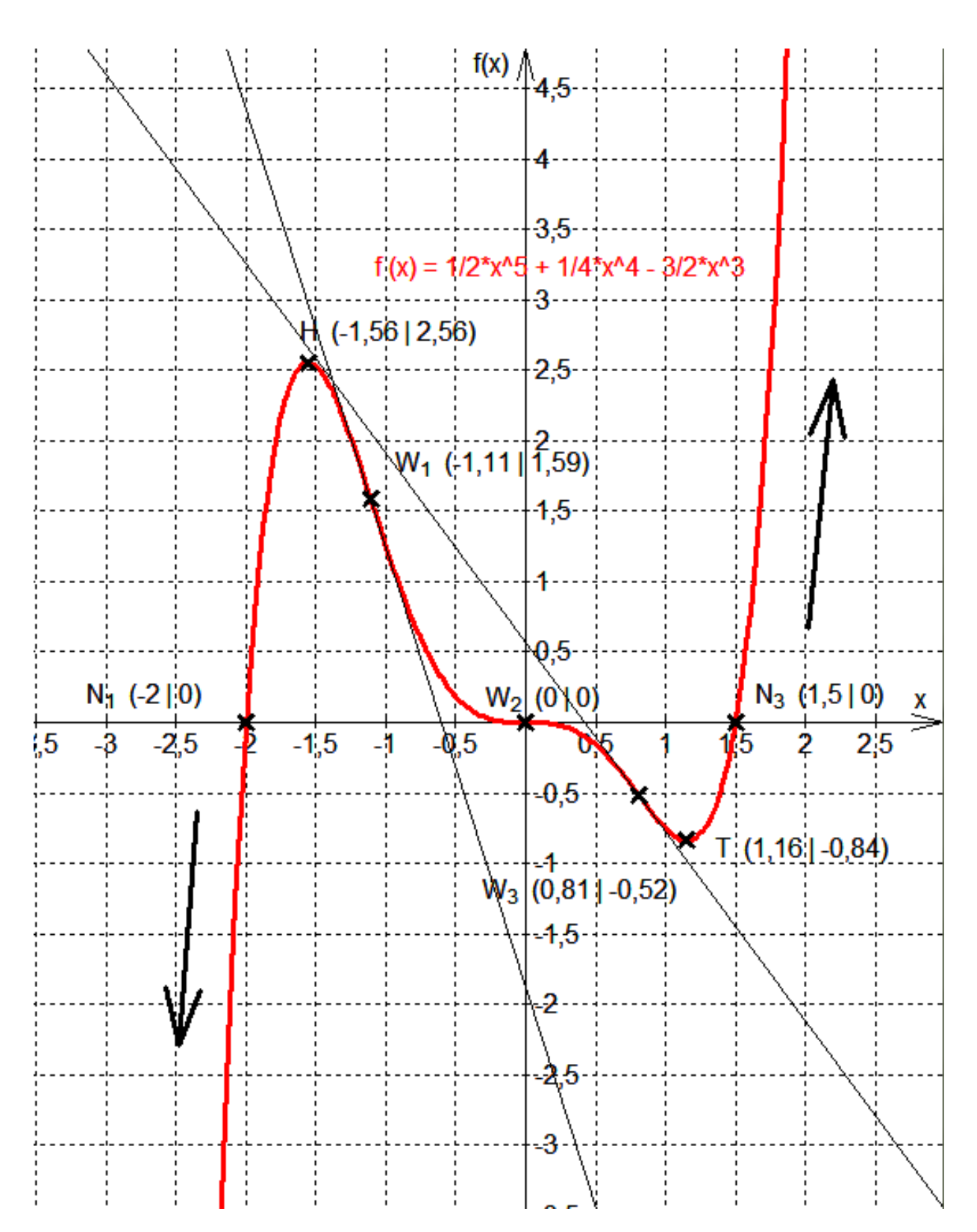